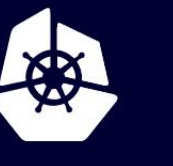

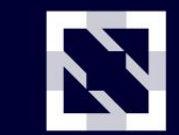

**KubeCon** 

**CloudNativeCon** 

**Europe 2020** 

Virtual

# *A Journey Through Kubernetes Admission Controller Taxonomy*

*Morgan Bauer Srini Brahmaroutu*

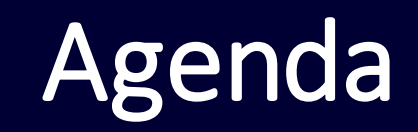

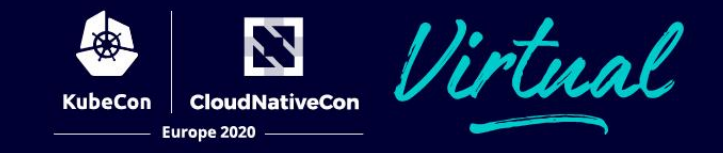

- History
- Built-in
- Webhook
- Advice

## What are Admission Controllers?

- Abstract
	- A way to validate or modify incoming objects before they are persisted
- Technical
	- Implement ValidationInterface or MutationInterface from apiserver/pkg/admission
	- Takes in AdmissionReview and outputs AdmissionResponse

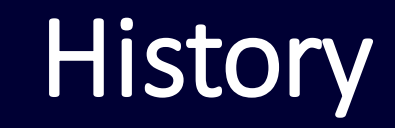

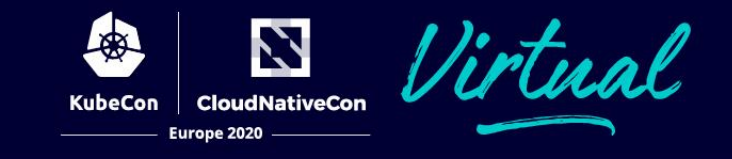

- v0.9 Separate object validation as pluggable interface
- v1.4 first webhooks
- v1.9 Generic Webhook with Mutation
- Everything today is v1 from k8s v1.16 onward

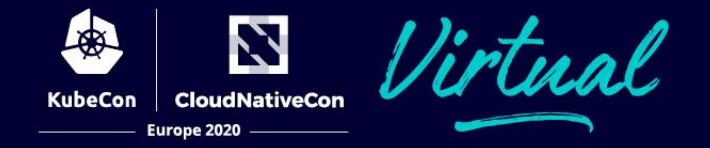

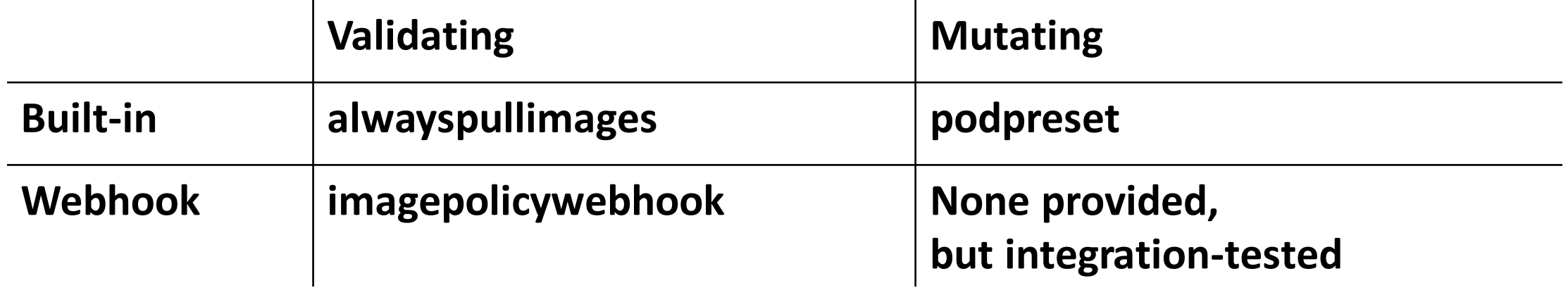

#### What are Admission Controllers?

- An interceptor to Kube API server calls / not a Kubernetes controller
- Admission Control Webhooks are the controllers baked into API Server
- MutatingAdmissionWebhook and ValidatingAdmissionWebhook are special controllers that are compiled into API Server
- Many, many static admission controllers compiled into API Server
- Admission controllers limit requests to create, delete, modify or connect to (proxy). They do not support read requests.

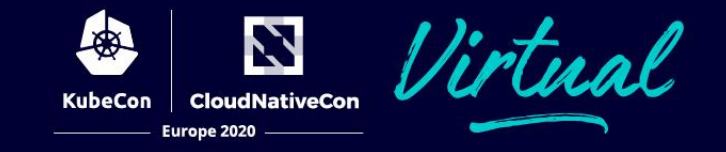

Close to 20 default admission controllers to chose

- --enable-admission-plugins and --disable-admission-plugins
- Life of a request :

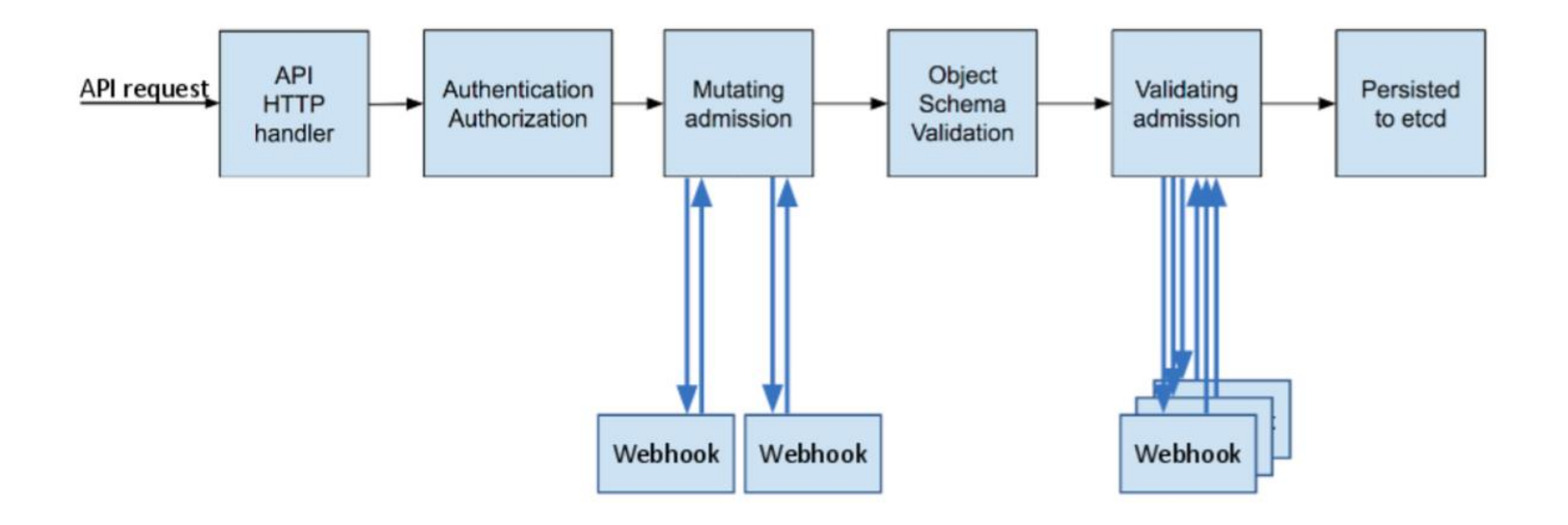

#### Main functions are : Security, Governance, Configuration Management

- DefaultStorageClass : allow to create storage with default storageclass
- LimitRanger : allow to set default limits to cpu/mem resources within NS
- AlwaysPullImages : protect private images in a multi-tenant env
- NamespaceLifeCycle : avoid adding new object to NS that is being deleted
- PersistentVolumeClaimResize : prevents resizing of PVC unless storageclass allows by setting allowVolumeExpansion to true
- Serviceaccount : automate service account
- TaintNodesByCondition: Set nodes to NotReady/NoSchedule until nodes come up and set their reported conditions
- DefaultTolerationSeconds : set default toleration limits to 5 min when node not ready
- StrorageObjectInUseProtection : protects PV/PVC from deletion
- RuntimeClass : set a pod overhead so that scheduler picks proper node that meets the resource requirements
- ResourceQuota : enforce quota constraints
- CertificateApproval, CertificateSigning, CertificateSubjectRestriction : Certificate management controllers

#### Validating Admission Webhook

- Find matching webhooks for the request
- Execute the webhooks parallelly
- If ANY fails, reject request
- No mutation can occur

**apiVersion**: admissionregistration.k8s.io/v1 **kind**: ValidatingWebhookConfiguration **metadata**: **name**: "pod-policy.example.com" **webhooks**:

- **- name**: "pod-policy.example.com" **rules**:
	- **apiGroups**: [""] **apiVersions**: ["v1"]
	- **operations**: ["CREATE"]
	- **resources**: ["pods"]
	- **scope**: "Namespaced"
	- **clientConfig**:
	- **service**:
		- **namespace**: "example-namespace"
	- **name**: "example-service"

**caBundle**: "Ci0tLS0tQk...<`caBundle` is a PEM encoded CA bundle which will be used to validate the webhook's server certificate.>...tLS0K"

objectSelector: matchLabels:

label: testSignature

**CloudNativeCon** 

Europe 2020

**admissionReviewVersions**: ["v1", "v1beta1"] **sideEffects**: None **timeoutSeconds**: 5

#### Mutating Admission Webhook

- Matching mutating webhooks called serially
- Idempotence : a webhook can be called more than once
- Ordering : not guaranteed between all mutating webhooks
- Matching Requests: enforce exact or equivalent matching
- Timeouts : to manage webhook latency to control API latency
- Mutating-Validating webhooks should work together
- Side-effects reconcile
	- should undo any changes in the cluster during failures or dry run
- NameSpaceSelector : use to avoid system namespaces
- Reinvocation Policy : controls whether there are multiple calls

#### Pod Presets

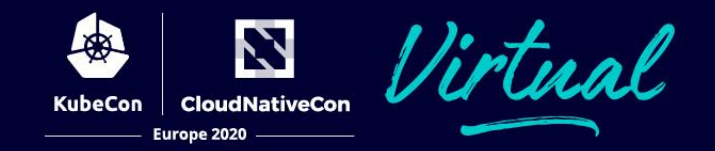

- inject information into pods at creation time
	- Ex: secrets, volumes, volume mounts, environment variables
- apply by using labels on the Pod
- upon pod creation request chain of pod presets checked for label match (n-n)
- if the resource defined by pod preset fails to merge, pod gets started without the merge
- annotate all pod preset merges
- All containers or a pod spec can get affected

by the merge

- Ability to disable pod presets to a pod
	- podpreset.admission.kubernetes.io/exclude: "true"

apiVersion: settings.k8s.io/v1alpha1 kind: PodPreset metadata name: allow-database spec: selector: matchLabels role: frontend env. - name: DB PORT value: "6379" volumeMounts: - mountPath: /cache name: cache-volume **volumes** - name: cache-volume  $emptyDir: {}$ 

#### Built-in Admission Controllers

- At [kubernetes](https://github.com/kubernetes/kubernetes/tree/e8608300c2853260d2f87888e6b7f576214b66fe)[/plugin/](https://github.com/kubernetes/kubernetes/tree/e8608300c2853260d2f87888e6b7f576214b66fe/plugin)[pkg](https://github.com/kubernetes/kubernetes/tree/e8608300c2853260d2f87888e6b7f576214b66fe/plugin/pkg)/**admission**/
- Compiled into apiserver
- Defaults : pkg/kubeapiserver/options/plugins.go

N

**NativeCon** 

- Validating yes or no, proceed or don't
	- Implements ValidationInterface
- Mutating change the object
	- Implements MutationInterface
	- You get a pointer to the same object that will be persisted, thus any changes you make will get to the storage layer

## Mutating Vs Validating – Webhook

N **CloudNativeCon** 

- Validating
	- AdmissionResponse with Allowed field set
- Mutating
	- AdmissionResponse with a jsonpatch
	- Describes desired change to the object

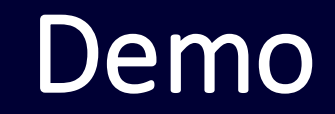

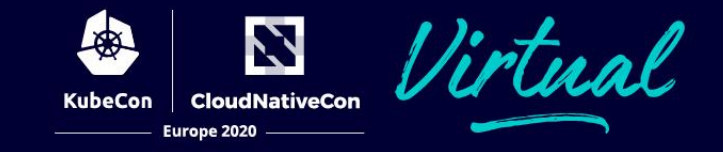

- Webhooks with side effects
- Security aspects
- Failure scenarios
	- Ignore or fail if webhook is not contactable
- Multi-language
- Chaining does not guarantee order
- Idempotency
- Maintenance

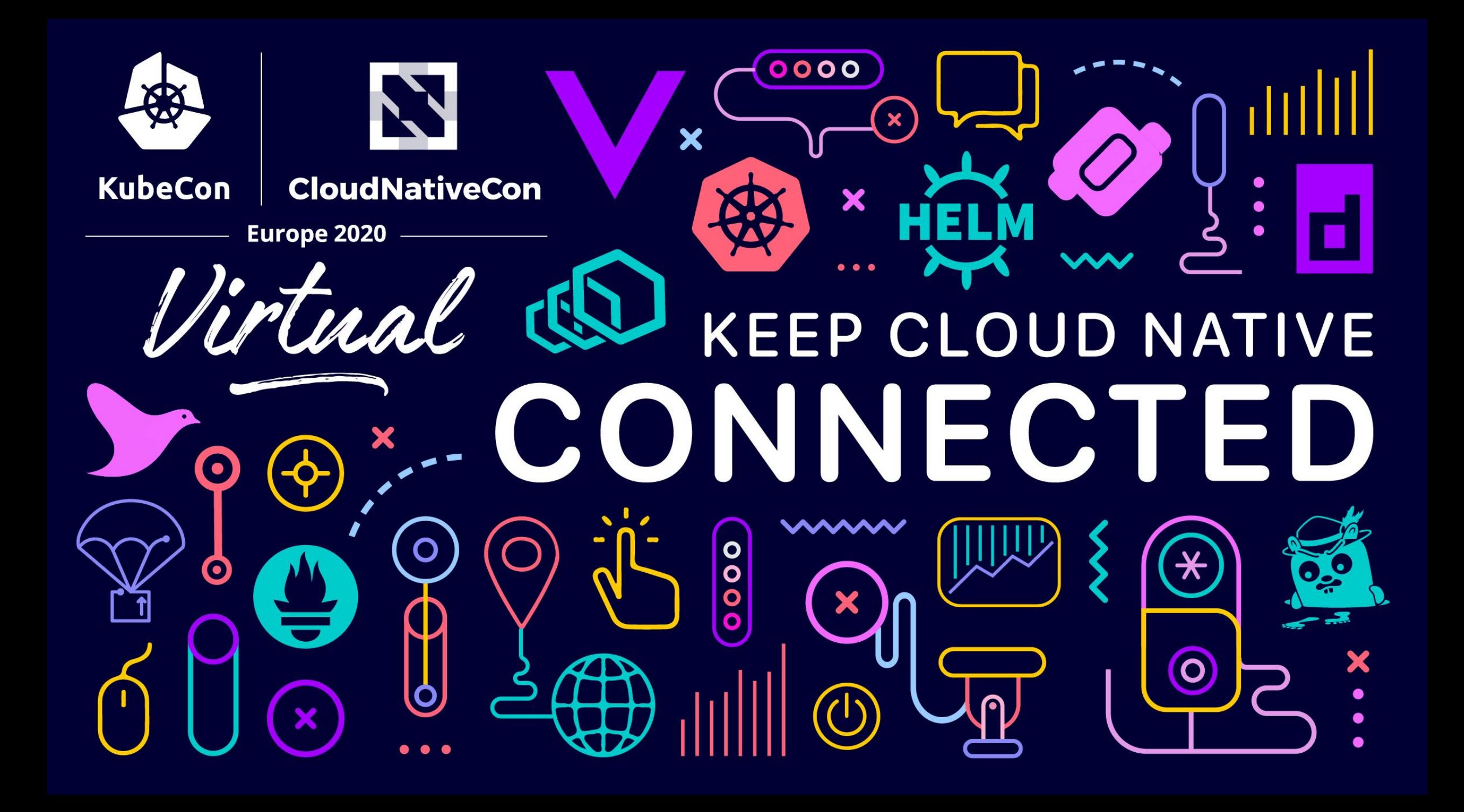